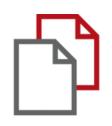

# StrikePlagiarism.com and Moodle

# Student's manual

# Log in as a student in Moodle.

| pmo361            | .plagiat.pl                                         |
|-------------------|-----------------------------------------------------|
| Test              | Forgotten your username or<br>password?             |
| ********          | Cookies must be enabled in you                      |
| Remember username | browser 🝘<br>Some courses may allow guest<br>access |
| Log in            |                                                     |
|                   | Log in as a guest                                   |
|                   |                                                     |

# **STUDENT'S GUIDE**

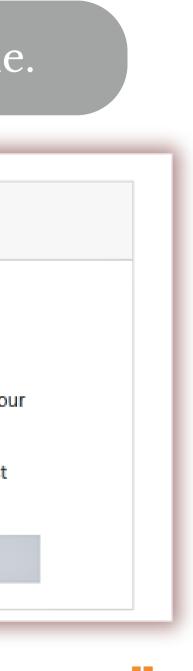

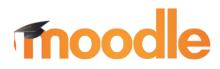

### The student enters the assignment and uploads the document.

# moodle

|                                               | ··· · |
|-----------------------------------------------|-------|
| Files                                         |       |
|                                               |       |
|                                               |       |
|                                               |       |
| You can drag and drop files here to add them. |       |

Su

### Student can monitor the submission status.

#### Submission status

| Submission<br>tatus    | Submitted for grading                 |                          |
|------------------------|---------------------------------------|--------------------------|
| Grading status         | Not graded                            |                          |
| Due date               | Wednesday, 14 December 2022, 12:00 AM |                          |
| ime remaining          | 11 days 9 hours                       |                          |
| ast modified           | Friday, 2 December 2022, 2:34 PM      |                          |
| ile submissions        | └                                     | 2 December 2022, 2:34 PM |
| Submission<br>comments | Comments (0)                          |                          |

## If the teacher allows students to view the report, they can open the report and see the similarity values as well as added comments.

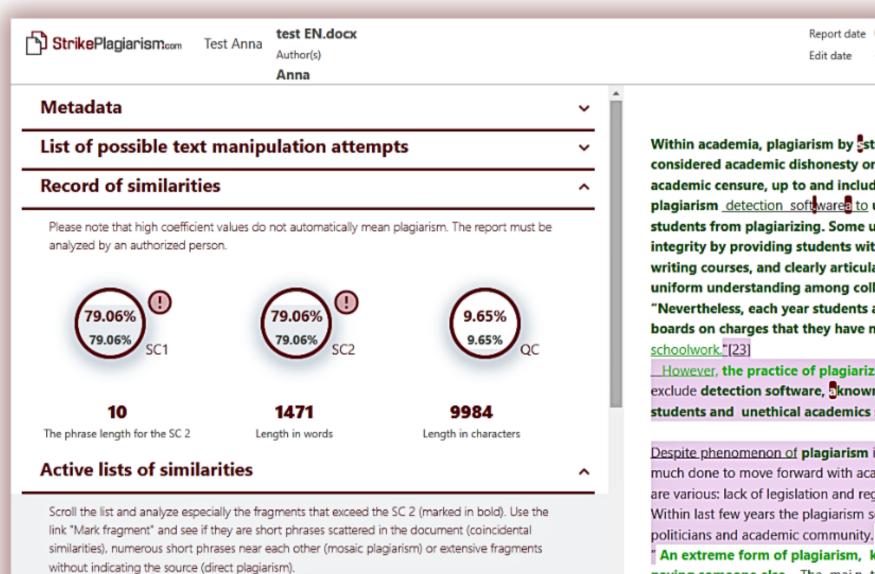

# **STUDENT'S GUIDE**

# fnoodle

Report date 02.12.2022

Save | Submit

English 🔻

 $\langle$ 

Ð

F

0

≈

^

 $\sim$ 

Within academia, plagiarism by students, professors, or researchers is considered academic dishonesty or academic fraud, and offenders are subject to academic censure, up to and including expulsion. Some institutions use plagiarism detection software to uncover potential plagiarism and to deter students from plagiarizing. Some universities address the issue of academic integrity by providing students with thorough orientations, toyota required writing courses, and clearly articulated honor codes. Indeed, there is a virtually uniform understanding among college students that plagiarism is wrong. "Nevertheless, each year students are <u>brought to their institutions</u>' disciplinary boards on charges that they have misused sources and try to cheat in their

<u>However</u>, the practice of plagiarizing by use of sufficient word substitutions to exclude detection software, aknown as rogeting, has rapidly evolved as students and unethical academics seek to stay ahead of detection software.[24]

Despite phenomenon of **plagiarism** is very sensitive in academic society, there is no much done to move forward with academic integrity in many countries. The reasons are various: lack of legislation and regulations, poor practices implemented etc. Within last few years the plagiarism scandals became loudly discussed both among politicians and academic community.

An extreme form of plagiarism, known as contract cheating involves students paying someone else, <u>The main tools</u> that all <u>LMSs provide are:</u> -Asynchronous and synchronous communication - Content development and

# After the teacher has reviewed the report and graded it, the document changes status and student can see it.

# moodle

| Submission<br>status   | Submitted for grading                                                                 |
|------------------------|---------------------------------------------------------------------------------------|
| Grading status         | Graded                                                                                |
| Due date               | Wednesday, 14 December 2022, 12:00 AM                                                 |
| Time remaining         | 11 days 8 hours                                                                       |
| Last modified          | Friday, 2 December 2022, 2:34 PM                                                      |
| File submissions       | test EN.docx Similarity Coefficient 1: 3.6% 2 Decembra Similarity Coefficient 2: 3.6% |
| Submission<br>comments | Comments (0)                                                                          |
|                        |                                                                                       |

# **STUDENT'S GUIDE**

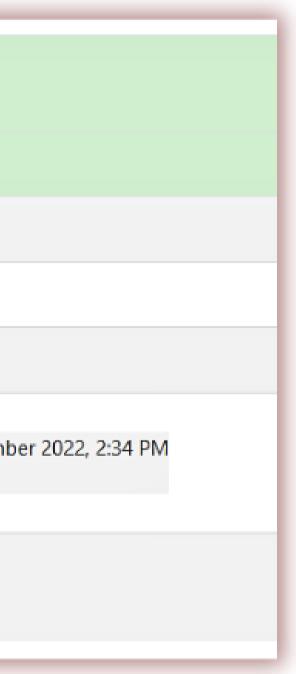

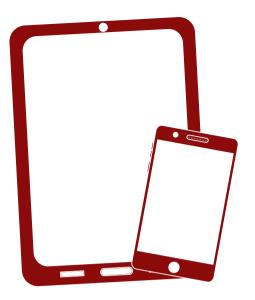

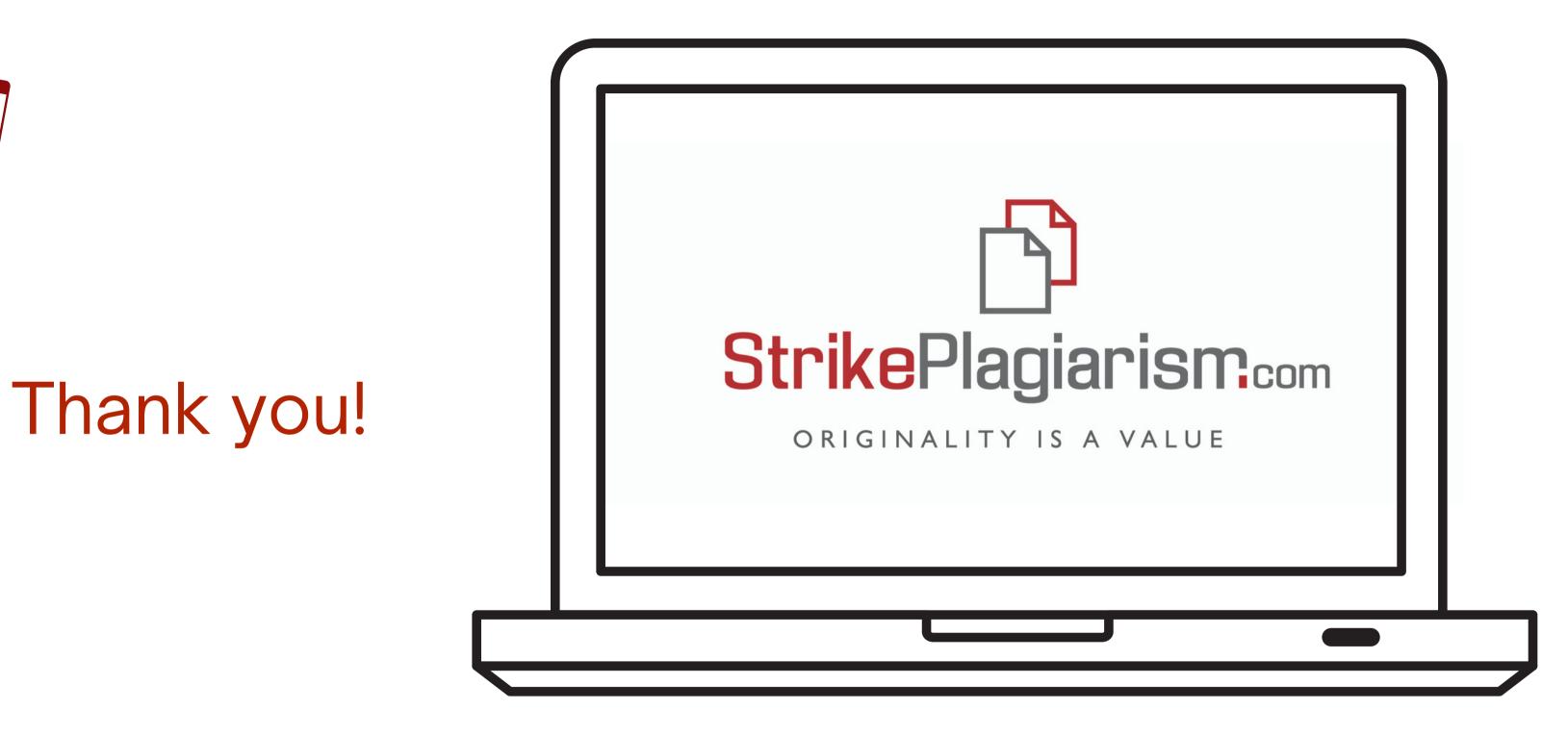

If you have any questions, please, contact us contact@strikeplagiarism.com